# **ÉLÉMENTS D'IMAGERIE DANS L'ENSEIGNEMENT DE LA PHYSIQUE AU LYCÉE**

**Bernard Richoux** Lycée Corot, SAVIGNY-SUR-ORGE (91) & Institut National de Recherche Pédagogique Département TECNE, MONTROUGE

*Résumé : Les images captées par une caméra ou un appareil photographique contiennent des informations qui peuvent être exploitées, par incrustation ou numérisation, pour des activités de modélisation expérimentale dans l'enseignement de la physique. Le présent article vise à donner quelques idées sur les champs d'application, à la fois du point de vue des outils (d'exploitation d'images, de mesure et d'analyse mathématique) que du point de vue de la physique et de son enseignement au lycée. Trois aspects sont distingués : les aspects géométriques (formes d'objets, trajectoires, etc.), photométriques (figures de diffraction et interférences en optique) et cinématiques (mouvements d'objets divers).*

### **INTRODUCTION**

Un travail de recherche sur l'utilisation de l'image dans l'enseignement de la physique au lycée a été engagé depuis de nombreuses années au sein de l'unité Informatique et Enseignement<sup>1</sup> du Département Technologies Nouvelles de l'INRP [BEAUFILS, 1988]. Une première partie de la recherche a permis le développement d'un logiciel DOS (IMAGE2 ) permettant *la mesure sur l'image numérisée* (à partir d'une chronophotographie ou d'un film) pour l'étude de mouvements d'objets dans le champ de pesanteur. Dans une seconde phase le travail a porté sur l'utilisation de l'environnement Windows et des cartes d'incrustation pour étendre les utilisations à l'étude de mouvements plus complexes et de phénomènes d'optique ondulatoire (diffraction et interférences) [LE TOUZE, 1994]. Les différents travaux qui sont évoqués rapidement ci-dessous sont quelques uns des sujets qui ont été réalisés par une équipe d'enseignants de différentes académies associés à la recherche : Pierrette MAX, Edouard PUTZ, Henri JUST du lycée Varoquaux de Nancy<sup>3</sup>, Francis FILIPPI, Patrick WOLF du lycée Bergson de Paris, Bernard RICHOUX du lycée Corot de Savigny-sur-Orge. La présentation ci-dessous, nécessairement schématique, vise à donner quelques idées sur les champs d'application, à la fois du point de vue des outils (d'acquisition d'images et de mesurage sur l'image, mais aussi d'analyse et de modélisation) que du point de vue de la physique et de son enseignement au lycée.

# **DES ÉTUDES "GÉOMÉTRIQUES"**

 $\overline{a}$ 

L'utilisation de l'image s'impose pour faire l'étude de certaines configurations, certaines formes, sinon inaccessibles à la mesure : forme d'une corde suspendue à ses deux extrémités, ou d'un jet d'eau, surface d'un fluide mouillant dans un coin mince, figures de diffraction ou d'interférence, etc.

<sup>1</sup> Sous la responsabilité de F.M. BLONDEL, D. BEAUFILS et J.Cl. LE TOUZE.

<sup>2</sup> Logiciel INRP-CNDP, 1993. Voir BEAUFILS & LE TOUZE [1993]

<sup>&</sup>lt;sup>3</sup> Voir également communication dans ces mêmes actes.

#### **Statique : le problème de la chaînette**

On étudie de façon classique en classe supérieure, la forme théorique d'une corde suspendue à ses deux extrémités. L'expression mathématique dite de la « chaînette » est facilement trouvée par les étudiants. Pour autant ils n'ont jamais l'occasion de le vérifier quantitativement sur une corde réelle. La photo « réaliste » ci-dessous a été réalisée et exploitée dans ce sens<sup>4</sup>. Au niveau secondaire il peut être intéressant de faire une étude semi-quantitative montrant que toutes les courbes d'allure parabolique ne sont pas des paraboles...

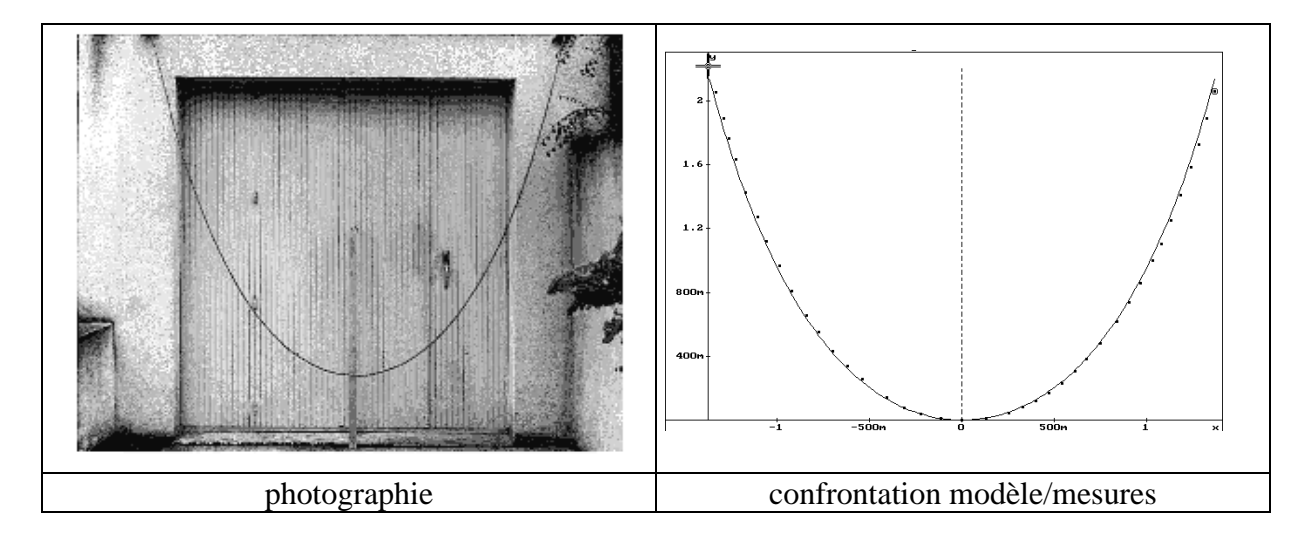

#### **Optique : anneaux d'interférences**

La mesure sur l'image peut être exploitée en optique. Dans l'exemple ci-dessous, un interféromètre (Perot-Fabry) est éclairé par une lampe spectrale et une caméra est placée derrière. On effectue les réglages en suivant l'image sur l'écran d'un moniteur relié à la caméra, puis on fixe l'image. Au moyen d'une souris incrustée on relève alors les rayons des différents anneaux.

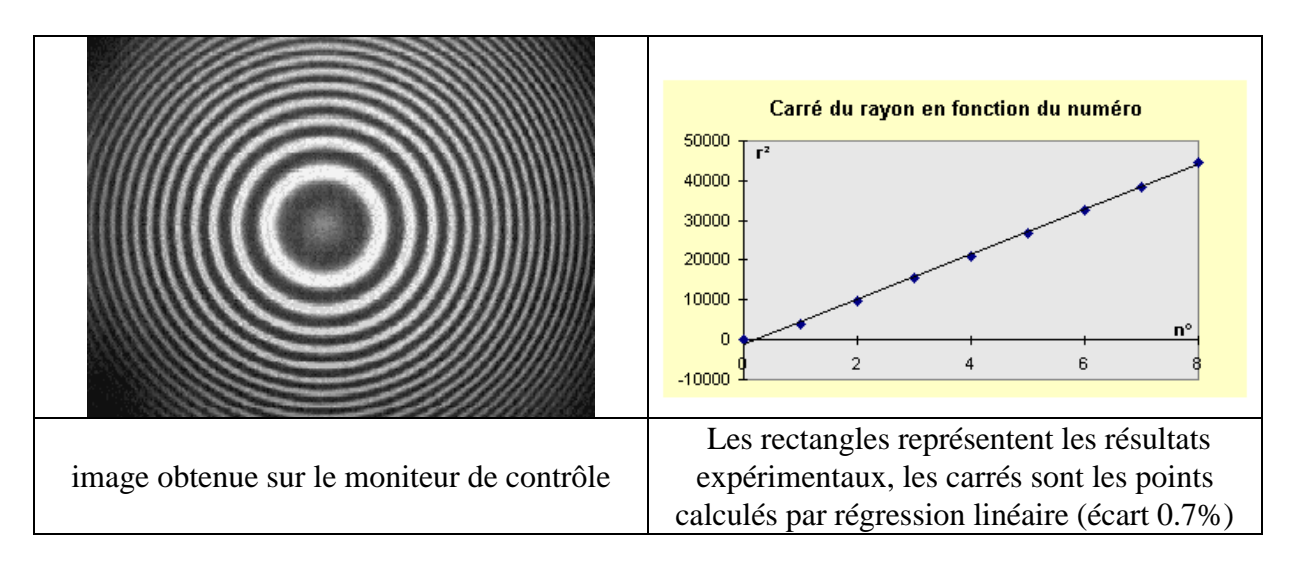

 4 Un grand nombre des confrontations modèle/mesures ont été faites avec le logiciel REGRESSI.

#### **L'hydrodynamique : de la forme du jet d'eau à la loi de Bernouilli**

Différentes questions peuvent se poser à propos de l'étude d'un phénomène « simple », celui du jet d'eau ; en particulier, il est légitime de s'interroger sur la forme parabolique indiquée dans tous les manuels scolaires, puis d'examiner dans le cas où l'on peut connaître de débit, l'application de la loi de Bernouilli.

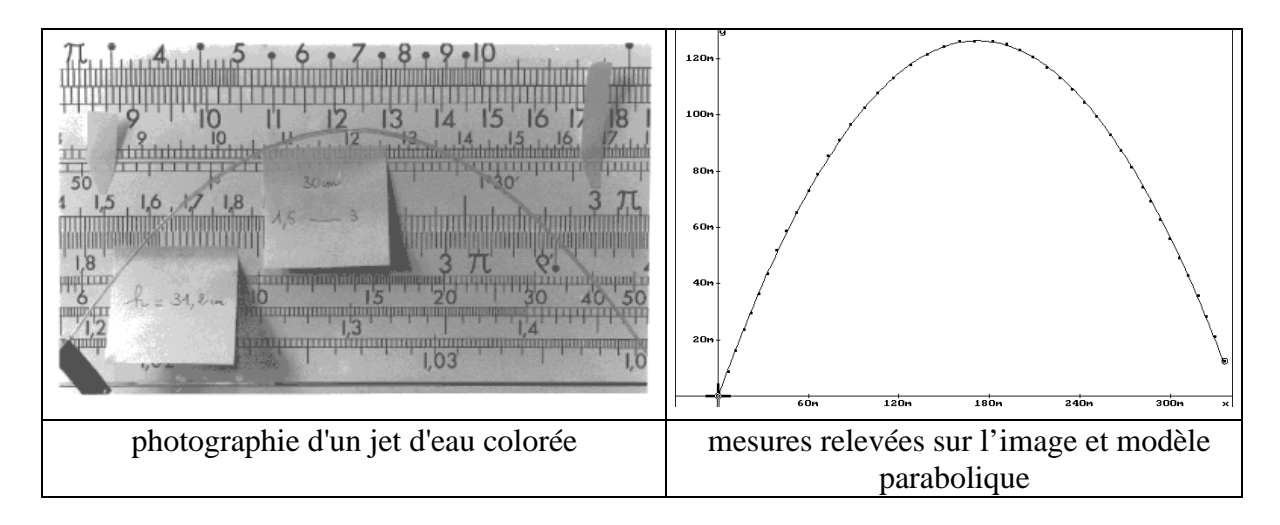

Pour l'étude de la loi de Bernouilli, il faut étudier le débit ; l'enregistrement d'un film permet de résoudre le problème technique : la mesure du débit en fonction de h permet de modéliser la relation v(h).

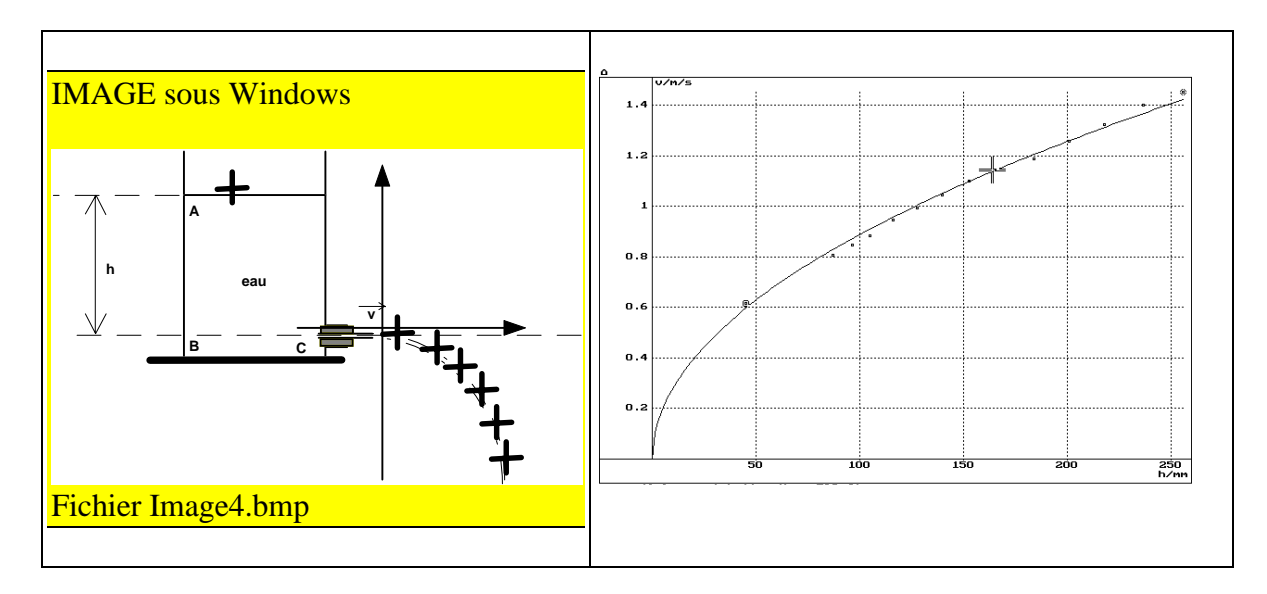

La loi de Bernouilli appliquée sur une ligne de courant entre A et C permettra d'exprimer la vitesse v par v  $_{\text{th}} = \sqrt{2gh}$ . Le traitement de la courbe parabolique permet d'obtenir la vitesse initiale en fonction de h. En disposant de v et de h, on peut modéliser la relation entre v et h par  $v = C_1 \sqrt{2gh}$ ; on trouve C1 = 0.63. Ce coefficient est dû à la contraction du jet d'eau et à la géométrie de l'ajustage de sortie.

## **DES ÉTUDES "PHOTOMÉTRIQUES"**

L'autre intérêt de l'image et de sa numérisation est la possibilité d'obtenir des informations de type photométrique en mesurant la valeur des "pixels"<sup>5</sup>. L'intérêt majeur est évidemment l'étude de phénomènes optique, que ce soit en lumière visible ou en thermographie IR.

#### **L'aide à la visualisation : calculs et représentation de gradients**

Le fait de disposer d'une image numérique permet d'effectuer un certain nombre de traitement pouvant être intéressant sur le plan de la visualisation : lissages, calculs de gradients, tracés de contours, etc. Ci-dessous, le calcul d'un gradient 2D et sa représentation permet de faire ressortir les variations d'intensité lumineuse sur une figure d'interférence complexe (voir figure ci-dessous).

#### **Diffraction et interférences : étude des profils d'intensité**

Sur cette même image, il est possible d'effectuer un relevé de profil qui pourra ensuite être comparé au calcul théorique.

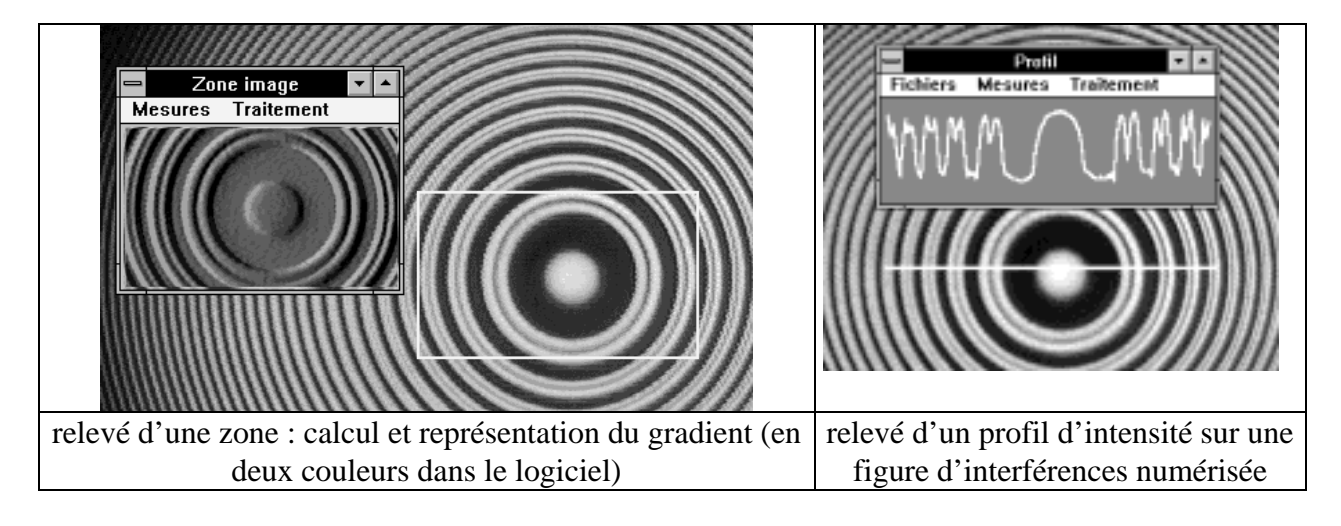

## **DES ÉTUDES "CINÉMATIQUES"**

La possibilité d'ajouter la dimension temporelle à l'étude des phénomènes grâce au film et à sa numérisation est évidemment essentielle pour l'étude des mouvements. L'adjectif "cinématique" est mis entre guillemets dans le titre car il renvoie au sens général (cinéma) ; en physique, l'étude pourra bien évidemment être purement cinématique ou dynamique suivant les cas.

#### **La mécanique du solide : le mouvement d'un cylindre**

Le film d'un cylindre en mouvement sur un plan incliné permet d'étudier la nature du mouvement : vérifier s'il s'agit bien d'un roulement sans glissement, puis comparer l'accélération théorique du centre d'inertie à celle déduite des mesures.

 $\overline{a}$ 

<sup>&</sup>lt;sup>5</sup> Le terme est mis entre guillemets car il ne s'agit pas des pixels de l'image-écran mais des valeurs issues de la numérisation.

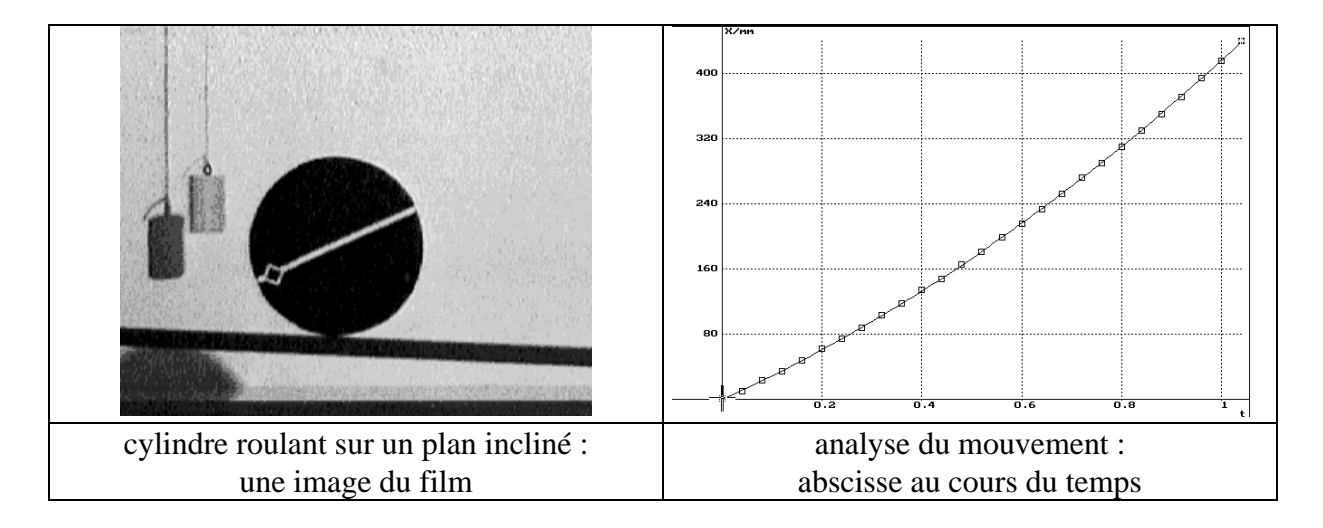

#### **Un mouvement complexe : une bille sur un plateau tournant**

L'étude est ici celle du mouvement d'un mobile dans un référentiel non galiléen : une bille roule sur un plateau horizontal tournant autour d'un axe Oz vertical. Une règle fixée sur le plateau guide le palet ou la bille le long un rayon du plateau. Un caméscope est placé audessus du dispositif selon l'axe Oz, à une distance de l'ordre du mètre. La position de départ du mobile est voisine du centre O du plateau : un système permet de libérer ce mobile lorsque la vitesse du plateau s'est stabilisée.

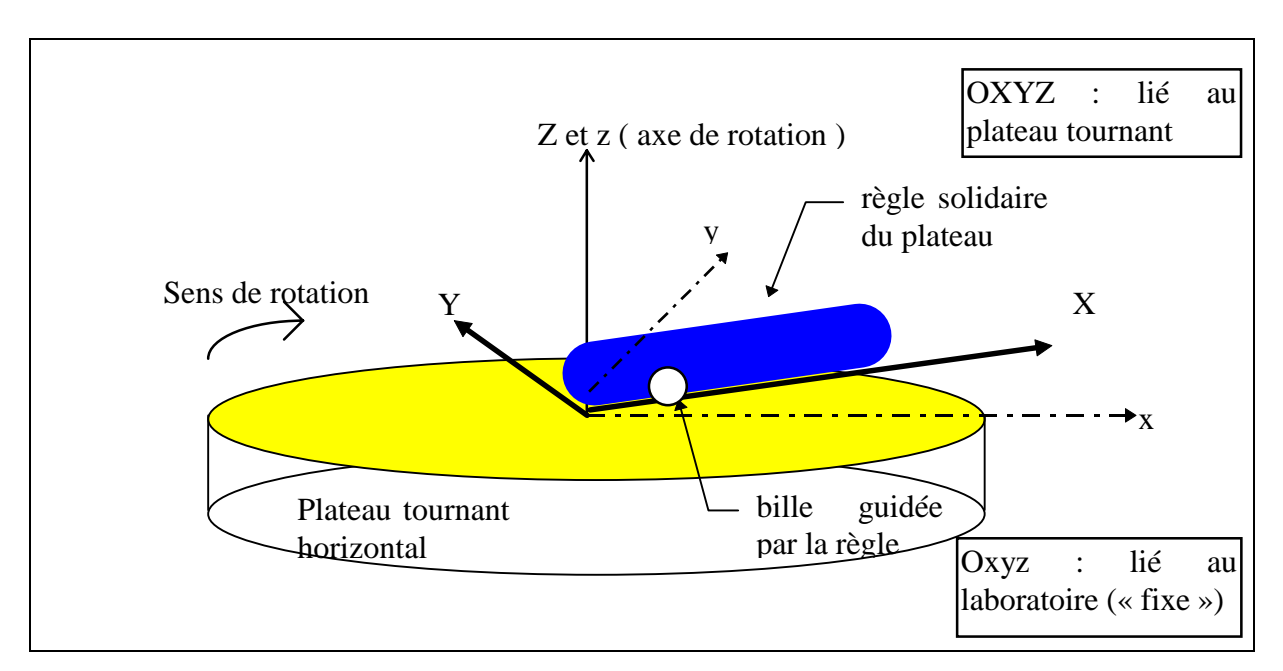

L'exploitation a été ensuite effectuée en utilisant la version Windows du logiciel IMAGE<sup>6</sup>, permettant d'incruster le signal vidéo envoyé par le magnétoscope sur l'écran de l'ordinateur. Le logiciel permet<sup>7</sup> d'enregistrer par un simple clic de la souris la position du mobile, on avance le film vidéo image par image tout au long du mouvement. Les mesures peuvent ensuite être analysées avec un tableur-grapheur quelconque.

 $\overline{a}$ 

<sup>&</sup>lt;sup>6</sup> Non commercialisée.

 $^7$  Après le choix classique de l'origine, de l'échelle, et de la durée entre chaque image.

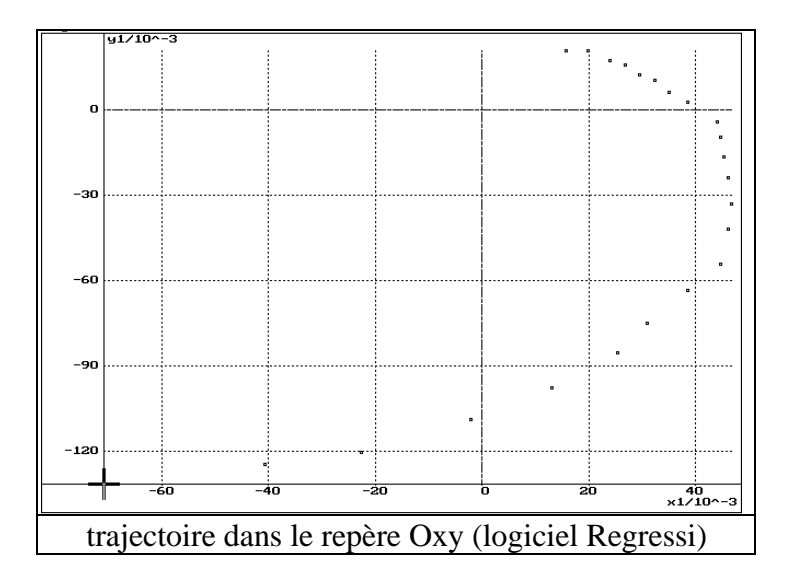

L'étude du mouvement curviligne peut être effectuée aussi bien dans le référentiel en mouvement que dans le référentiel « fixe ». Ci-dessous, nous donnons la représentation de la confrontation modèle/mesures pour l'ordonnée dans le référentiel fixe.

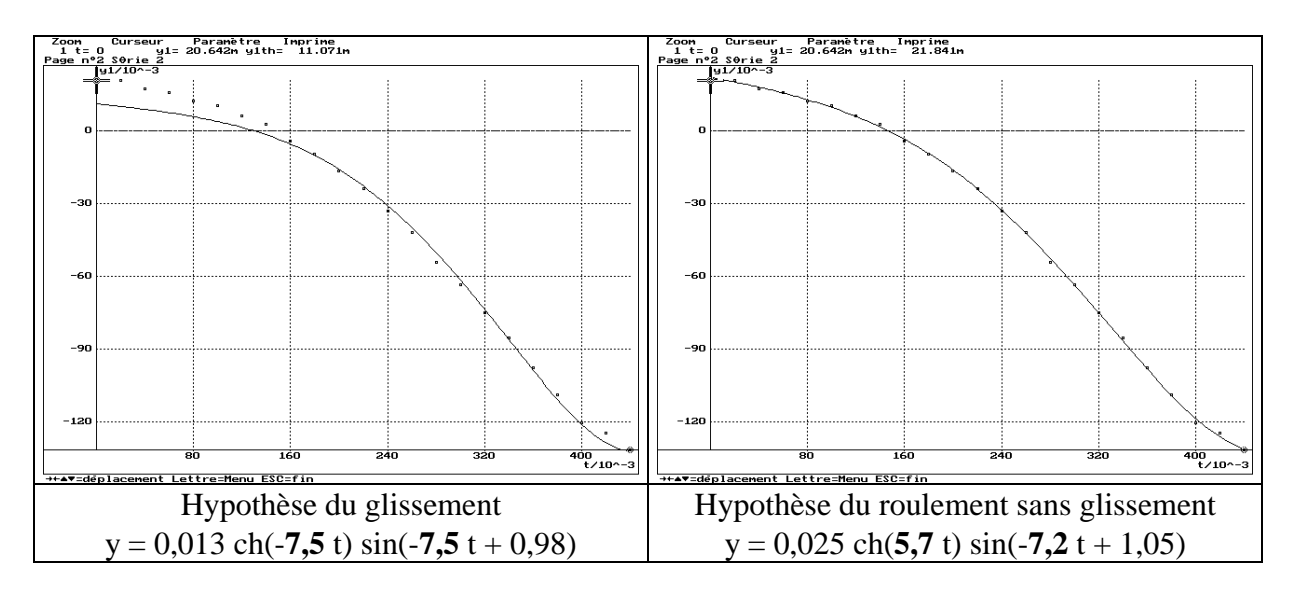

Le simple examen des courbes tracées permet de conclure à un roulement du mobile sur le plateau et probablement sans glissement. On peut si nécessaire compléter cette étude en envisageant un glissement si le mouvement devient trop rapide, au moins sur la règle, puis sur les deux contacts...

## **QUELQUES RÉFÉRENCES BIBLIOGRAPHIQUES**

BEAUFILS D. (1988). " Images assistées par ordinateur : avec des images faire de la physique d'abord ", in Actes des *troisièmes journées Informatique et Pédagogie des Sciences Physiques*, UDP-INRP, 117-122

BEAUFILS D. (1990). " Mesurer sur l'image, utilisation de techniques de numérisation pour l'enseignement de la physique ", in actes des *quatrièmes Journées Nationales Informatique et Pédagogie des Sciences Physiques*, Paris, UDP-INRP, 53-58.

LE TOUZÉ J.C., BEAUFILS D. (1992). " Des images numérisées en physique ? ", in actes des *quatrièmes Journées Nationales Informatique et Pédagogie des Sciences Physiques*, Paris, UDP-INRP, 75-80.

BEAUFILS D., LE TOUZÉ J.C. (1992). "*Activités expérimentales sur l'image avec l'ordinateur : enseignement de la physique* ", rapport de recherche INRP interne, 160 p.

BEAUFILS D., LE TOUZÉ J.C. (1993). "Images et nouvelles technologies pour l'enseignement de la physique ", *Bulletin de l'Union des Physiciens*, n°758, 1343-1365.

BEAUFILS D., LE TOUZÉ J.C., BLONDEL F.M. (1994). " Images as a basis for computer modelling ", *Physics Education* (29), 89-93.

BEAUFILS D., BLONDEL F.M., LE TOUZÉ J.C., GUILLON A. (Septembre 1994). " Datalogging and Modelling of Motion in Physics Learning ", in actes *International Conference on Computer Aided Learning and Instruction in Science and Engineering* (CALISCE'94), Paris, 313-320.

#### *Logiciels cités*

**TABLE** : logiciel pour l'étude de mouvements plans dans le champ de pesanteur, documentation pédagogique et documents d'accompagnement, coédition CNDP-INRP, 1992.

**IMAGE** : logiciel d'exploitation d'images numérisées pour l'étude des mouvements (logiciel, série d'images numérisés, documentation pédagogique et manuel de référence), co-édition INRP-CNDP, 1993.

**IMAGE WINDOWS** : logiciel d'exploitation d'images (images numérisées ou film vidéo en incrustation) pour l'étude de mouvements (non commercialisé).

**OPTIC** : logiciel d'exploitation d'images numérisées pour l'étude de figures d'interférences ou de diffraction en optique (non commercialisé).

**MARQUEUR** : logiciel d'exploitation d'images numérisées ou de films numériques (Nancy, non commercialisé).

**REGRESSI** : logiciel d'acquisition et de modélisation expérimentale. Édition Micrelec.